# **IPFS - Urbanculture**

#### Интернет Проекты Криптоконспирология

#### Файлообмен

**IPFS** — это распределённая (P2P) файловая система с контентной адресацией. Контекстная адресация означает следующее:

Хэш файла зависит только от содержимого файла. Если файл имеет другое имя или лежит в другом подкаталоге, то это всё равно тот же файл. Это выгодно отличается, например, от битторрентовского хэша ВТІН, который изменяется в зависимости от названия и взаимного расположения файлов. Если тот же самый файл раздаётся под другим именем или в составе другого подкаталога, раздачи автоматически объединятся, не потребуется удвоение усилий, траффика, пространства на диске. [1]

## Сервисы сети

Популярный хостинг веб-страниц Neocities стал первым крупным сайтом, который реализовал P2Pраздачу веб-контента по IPFS.<sup>[2]</sup> Автор сервиса заявил: «Протокол HTTP устарел. Пришло время распределенному перманентному вебу».  $[3]$ 

Децентрализованный хостинг изображений ipfs.pics. Его особенность в том, что загруженные картинки практически невозможно заблокировать или удалить. Единственное условие — загруженное хоть бы иногда должно пользовалось спросом, иначе просто исчезнет.<sup>[4]</sup>

# Установка и запуск IPFS

Последние git-сборки go-ipfs (реализация IPFS на языке Go) можно скачать вот тут. Обратите внимание, что стабильная работа IPFS на системах MS Windows не гарантируется.

В GNU/Linux распакуйте zip-архив в домашнюю директорию и создайте объектный репозиторий для ipfs выполнив в терминале: chmod +x  $\sim$ /ipfs/ipfs &  $\sim$ /ipfs/ipfs init.

Теперь можно запустить демон ipfs: ~/ipfs/ipfs daemon.

Чтобы убедиться в работоспособности, откройте веб-консоль. Для удобства можно переместить исполняемый файл: cd ~/ipfs & su -c 'mv ipfs /usr/local/bin/ipfs'.

#### Распространение контента посредством IPFS

Предположим, Вы хотите поделиться изображением, видео, аудио или текстовым файлом с кем нибудь в Интернете. Для примера, пусть это будет логотип IPFS, размещенный в директории ~/files. Тогда просто BЫПОЛНИТЕ: ipfs add -r -/files. Программа выдаст Вам хэш файла ipfs.pnq и директории files:

added OmZwg1Sb6K4bKNgkovDgGBxiDHLVYaN9n1tiRm5ru9vbTe files/ipfs.png

added QmeKKvHQcZNjGGSaHqM7rCPFGukswAV7unqEGEcuaitW2k files

Зная хэш директории и имена файлов, которые в ней расположены, адресат сможет получить эти файлы через гейт ipfs.io даже без использования IPFS. Точно так же можно распространять любые другие файлы. Кроме того, адресат может установить у себя IPFS и использовать свой локальный гейт, подставив 127.0.0.1:8080 вместо ipfs.io. Пользователям Firefox и Google Chrome рекомендуется установить дополнение IPFS Gateway Redirect для автоматической замены.

#### См. также

- $\bullet$  7 $\alpha$ met
- $\bullet$  RetroShare

## Примечания

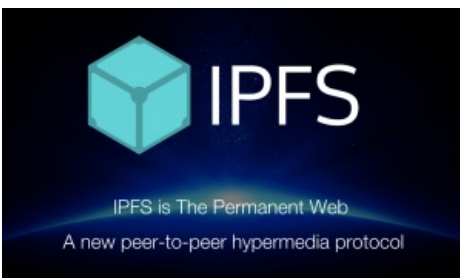

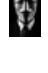

- 1. [↑](file:///var/www/urbanculture.in/images/pdf/IPFS.html#cite_ref-1) <http://habrahabr.ru/post/268275/>
- 2. [↑](file:///var/www/urbanculture.in/images/pdf/IPFS.html#cite_ref-2) <https://xakep.ru/2015/09/09/ipfs/>
- 3. [↑](file:///var/www/urbanculture.in/images/pdf/IPFS.html#cite_ref-3) <https://impgun.wordpress.com/2015/10/06/http-is-obsolete-it-s-time-for-the-distributed-permanent-web/>
- 4. [↑](file:///var/www/urbanculture.in/images/pdf/IPFS.html#cite_ref-4) <http://okopalipsis-now.livejournal.com/12287.html>

## **Ссылки**

- [Веб-сайт](https://ipfs.io/) IPFS
- Приложения, [использующие](https://github.com/ipfs/community/issues/12) IPFS
- Примеры [использования](https://ipfs.io/docs/examples) IPFS от разработчиков